# Microprocessor 8086 Assembly Language Programming

Satish Chandra

#### Assembly language programming

- Learning assembly language programming will help understanding the operations of the microprocessor
- To learn:
	- Need to know the functions of various registers
	- Need to know how external memory is organized and how it is addressed to obtain instructions and data (different addressing modes)
	- Need to know what operations (or the *instruction set*) are supported by the CPU. For example, powerful CPUs support floating‐point operations but simple CPUs only support integer operations

### How to learn programming

- *C* –Concept
- *L* Logic thinking
- *P* Practice
- Concept we must learn the basic *syntax*, such as how a program *statement* is written
- Logic thinking programming is problem solving so we must think logically in order to derive a solution
- Practice write programs

## Assembly Program • The native language is machine language (using 0,1 to represent the operation) • A single machine instruction can take up one or more bytes of code • Assembly language is used to write the

- program using alphanumeric symbols (or mnemonic), eg ADD, MOV, PUSH etc.
- The program will then be assembled (similar to compiled) and linked into an executable program.
- The executable program could be .com, .exe, or .bin files <sup>4</sup>

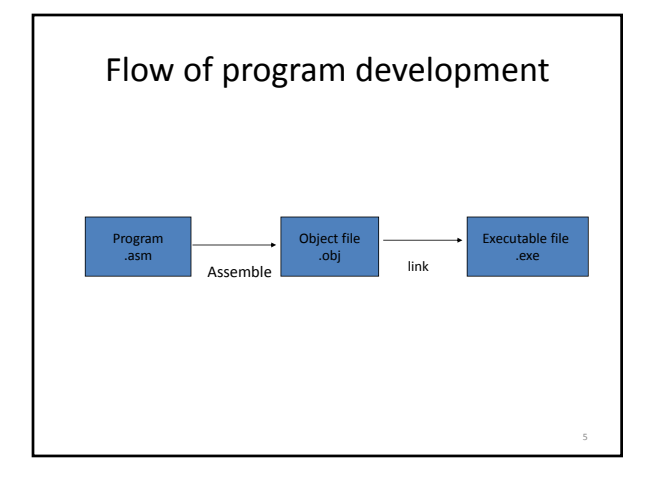

# Example • Machine code for MOV AL, 00H • B4 00 (2 bytes)

- After assembled, the value B400 will be stored in the memory
- When the program is executed, then the value B400 is read from memory, decoded and carry out the task

6

8

#### Assembly Program

- Each instruction is represented by one assembly language statement
- The statement must specify which operation (opcode) is to be performed and the operands
- Eg ADD AX, BX
- ADD is the operation
- AX is called the destination operand
- BX is called the source operand
- The result is  $AX = AX + BX$
- When writing assembly language program, you need to think in the instruction level

### Example

- In FORTRAN, you can do  $A = (B+C)^*100$
- In assembly language, only one instruction per statement
	- A = B ; only one instruction MOVE
	- A = A+C ; only one instruction ‐ ADD
	- $A = A^*100$  ; only one instruction Multiply

# Format of Assembly language • General format for an assembly language statement • Label Instruction Comment • Start: MOV AX, BX ; copy BX into AX

Start is a user defined name and you only put in a *label* in your statement when necessary!!!!

The symbol **:** is used to indicate that it is a label

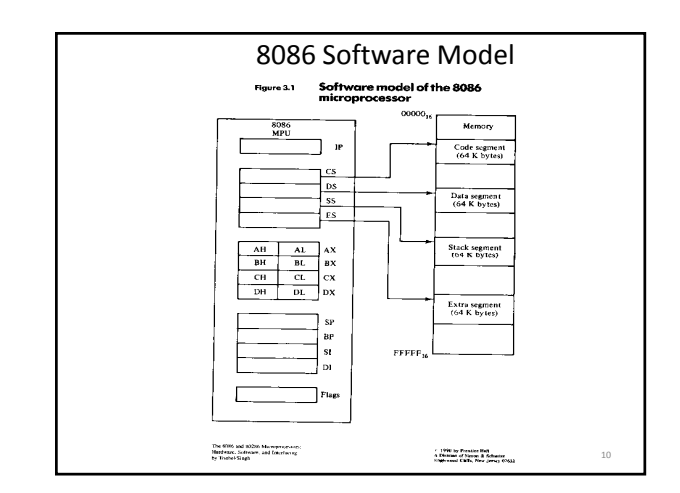

# Software model

- In 8086, memory is divided into segments
- Only 4 64K‐byte segments are active and these are: *code, stack, data, and extra*
- *When you write your assembly language program for an 8086, theoretically you should define the different segments!!!*
- To access the active segments, it is via the segment register: CS (code), SS (stack), DS (data), ES (extra)
- So when writing assembly language program, you must make use of the proper segment register or index register when you want to access the memory

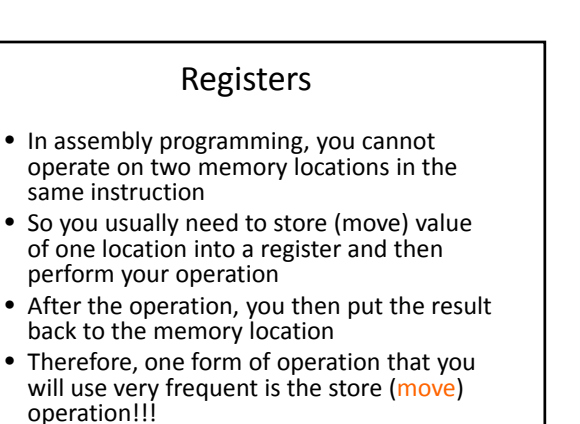

• And using registers!!!!!

14

### Example

- In FORTRAN,  $A = B+C$ ; A, B, C are variables
- In assembly language A,B, C representing memory locations so you cannot do A =  $B+C$ 
	- MOV AL, B ; move value of B into AL register

13

- $-$  ADD, AL, C ; do the add AL = AL +C
- MOV A, AL ; put the result to A

### Data registers • AX, BX, CX,and DX – these are the general purpose registers but each of the registers also has special function. Example  $-AX$  is called the accumulator  $-$  to store result in arithmetic operations • Registers are 16‐bit but can be used as 2 8‐bit storage • Each of the 4 data registers can be used as the source or destination of an operand during an arithmetic, logic, shift, or rotate operation.

### Data register

- In based addressing mode,
- Base register BX is used as a pointer to an operand in the current data segment.
- Code register, CX is used as a counter in some instructions.
- Data register, DX is used in all multiplication and division.

# Pointer and index registers

- Stack is used as a temporary storage
- Data can be stored by the PUSH instruction and extracted by the POP instruction
- Stack is accessed via the SP (Stack Pointer) and BP (Base Pointer)
- The BP contains an offset address in the current stack segment.

# Pointer and Index Register

- Source index register (SI) and Destination index register (DI) are used to hold offset addresses for use in indexed addressing of operands in memory
- When indexed type of addressing is used, then SI refers to the current data segment and DI refers to the current extra segment
- The index registers can also be used as source or destination registers in arithmetic and logical operations. But must be used in 16‐bit mode

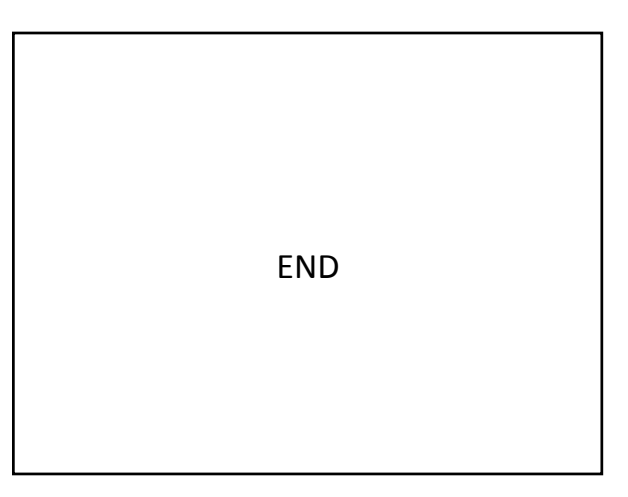